## **Installation Server**

- [Readme UCware 6.0](https://wiki.ucware.com/installationshandbuch/update_hinweise_v6)
- [Aktualisierung UCware 6.0](https://wiki.ucware.com/installationshandbuch/update_v6)
- **[Installation Server](https://wiki.ucware.com/installationshandbuch/installer)**
- [Inbetriebnahme Appliance](https://wiki.ucware.com/installationshandbuch/appliance)
- [Portfreigaben](https://wiki.ucware.com/installationshandbuch/portfreigaben)
- [Notruf-Einstellungen anpassen](https://wiki.ucware.com/installationshandbuch/notruf)
- [Key-Value-Store anpassen](https://wiki.ucware.com/installationshandbuch/kvs)
- [Postfix konfigurieren](https://wiki.ucware.com/installationshandbuch/postfix)

From: <https://wiki.ucware.com/> - **UCware-Dokumentation**

Permanent link: **[https://wiki.ucware.com/installationshandbuch/server\\_sitemap?rev=1688390715](https://wiki.ucware.com/installationshandbuch/server_sitemap?rev=1688390715)**

Last update: **03.07.2023 13:25**

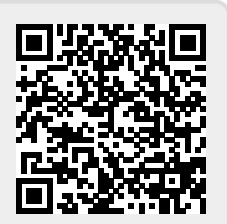